# **Tensoren**

# **Dyadisches Produkt zwischen zwei Vektoren**

Bei der Betrachtung des Trägheitsmoments eines starren Körpers (siehe dazu Kapitel "Vektoralgebra **– Rechenregeln für Vektoren"** stößt man auf die Notwendigkeit, das **dyadische Produkt** zweier Vektoren einzuführen:

Wir beabsichtigten im Beispiel einen Zusammenhang zwischen dem Drehimpuls und der Winkelgeschwindigkeit eines rotierenden starren Körpers herzustellen - es ergab sich eine nicht ganz triviale Beziehung, die berücksichtigt, dass der Drehimpuls *L*  $\vec{L}$  und die Winkelgeschwindigkeit  $\vec{\omega}$  eines rotie-

renden starren Körpers nicht in die gleiche Richtung zeigen müssen.  
\n
$$
\vec{L} = \int \vec{r} \times (\vec{\omega} \times \vec{r}) dm = \int {\{\vec{r}^2 \cdot \vec{\omega} - \vec{r} \cdot (\vec{r} \cdot \vec{\omega})\} dm}
$$

Wie zu sehen, hat der Drehimpulsvektor *L*  $\vec{L}$  eine Komponente parallel zu  $\,\vec{\omega}\,$  und eine Komponente parallel zu *r* r . Möchte man zwischen *L*  $\vec{L}$  und  $\vec{\omega}$  den üblichen Zusammenhang  $\vec{L} = J \cdot \vec{\omega}$  herstellen, ist das nur möglich, indem man die Beziehung modifiziert:

$$
\vec{L} = \underline{J} \cdot \vec{\omega}
$$

*J* muss dabei mehr Aufgaben erfüllen, als bei der Kreisbewegung einer Punktmasse. Fallen die bei-ー<br>den Vektoren *Ľ* und *ゐ* bezüglich ihrer Richtung nicht mehr zusammen, muss *J* einen Zusammenhang sowohl zwischen den Beträgen der Größen, als auch ihren Richtungen herstellen. Eine solche Funktion übernimmt hier der Trägheits-**Tensor** *J* (kenntlich gemacht durch eine doppelte Unterstreichung).

Wenden wir uns dem Integral für *L*  $\vec{L}$  zu:

 $\ldots$  and the seminoruptic of  $\Sigma$  is: tegral problemlos möglich. Schwieriger gestaltet sich diese Prozedur im 2. Summanden. Dieser hat, wie zu sehen, die Richtung von *τ*<sup>2</sup>. Klammert man nun *ω* aus, muss gewährleistet sein, dass die erneute Multiplikation des verbleibenden Restes mit ω wieder die Richtung von *τ* ergibt.

Diese Forderung erfüllt im Beispiel das **dyadische Produkt (Dyade)** *<sup>r</sup> <sup>r</sup>* <sup>r</sup> <sup>r</sup> <sup>∗</sup> oder allgemein *<sup>a</sup> <sup>b</sup>* r r ∗ zweier dreikomponentiger Vektoren  $\vec{a} = (a_1, a_2, a_3)$  und  $\vec{b} = (b_1, b_2, b_3)$ .

Es führt auf einen **Tensor 2. Stufe**.

Seine 9 Komponenten sind die geordneten Produkte aller  $a_i$  mit allen  $b_k$ , die man in einer Matrix sammelt. Als Multiplikationszeichen verwendet man entweder einen einfachen Stern \* oder zwei gegeneinander gestellte runde Klammern )(. Der Tensor A des dyadischen Produkts lautet also:

$$
\underline{A} = \vec{a})(\vec{b} = \vec{a} * \vec{b} = \begin{pmatrix} a_1b_1 & a_1b_2 & a_1b_3 \\ a_2b_1 & a_2b_2 & a_2b_3 \\ a_3b_1 & a_3b_2 & a_3b_3 \end{pmatrix}
$$

Die Komponenten des Tensors sind in einer Matrix mit den Elementen  $A_{ik} = a_i b_k$  zusammengefasst.

### **Summen, Differenzen und Produkte von Tensoren**

Mit der Größe "Tensor 2. Stufe" lässt sich rechnen. Man stellt gewisse Parallelen zum Rechnen mit Vektoren fest, die daher oft "Tensor 1. Stufe" genannt werden.

Die **Summe bzw. Differenz** zweier Tensoren wird analog zu den Vektoren definiert - durch Bildung der Summen bzw. Differenzen gleichgestellter Komponenten:

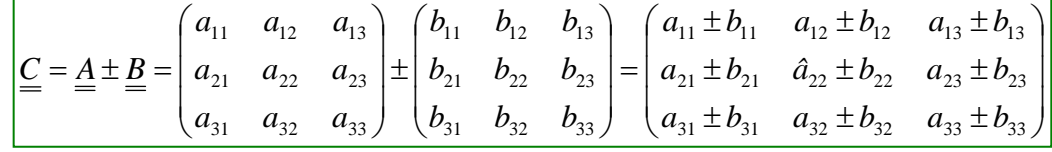

oder kürzer geschrieben:

 $\underline{C} = \underline{A} \pm \underline{B}$   $\leftrightarrow$   $c_{ik} = a_{ik} \pm b_{ik}$   $(i, k = 1, 2, 3)$ 

mit  $c_{ik}$  den Elementen der Matrix des Tensors  $C$ .

Im Falle der **Multiplikation eines Tensors mit einem Skalar** λ wird einfach jedes Element mit diesem Faktor multipliziert.

$$
\underline{\underline{C}} = \lambda \cdot \underline{\underline{B}} \qquad \leftrightarrow \qquad c_{ik} = \lambda \cdot b_{ik} \qquad (i, k = 1, 2, 3)
$$

Bei der **Multiplikation zweier zweistufiger Tensoren** miteinander hat man ähnlich wie bei der Multiplikation zwischen zwei Vektoren verschiedene Möglichkeiten. Einige seien beispielhaft besprochen:

# • **Tensor mal Tensor = Skalar**

Hierbei gibt es mehrere Möglichkeiten. Etwa: Multiplikation aller gleichgestellten Komponenten mit nachfolgender Addition aller Produkte.

$$
\underline{A} \circ \underline{B} = \sum_{i,k=1}^{3} a_{ik} \cdot b_{ik} = Skalar
$$

vergleichbar mit dem Skalarprodukt zwischen zwei Vektoren  $\vec{a} \cdot b = \sum a_i \cdot b_i = Skalar$  $\cdot \vec{b} = \sum_{i=1}^{3} a_i \cdot b_i =$ 1  $\vec{a} \cdot \vec{b}$ 

Man kann auch zu einem Skalar gelangen, indem man die Elemente in den Zeilen des ersten Tensors mit den entsprechenden Elementen in den Spalten des zweiten Tensors miteinander multipliziert und dann alles aufaddiert:

$$
\underline{A} \bullet \underline{B} = \sum_{i,k=1}^{3} a_{ik} \cdot b_{ki} = Skalar
$$

Eine solche Multiplikation wird z. B. bei der Berechnung der Energiedichte  $\rho_{\text{elast}}$  des elastischen Feldes unter Verwendung des Spannungstensors  $\sigma$  des Dehnungstensors  $\underline{\varepsilon}$  in der Kontinuumsmechanik benutzt.

#### • **Tensor mal Tensor = Tensor (alle von zweiter Stufe)**

Hier wird die gewöhnliche Matrixmultiplikation genutzt; bei ihr wird aus zwei 3 x 3-Matrizen wieder eine 3 x 3-Matrix. Dabei werden die Zeilen der ersten Matrix mit den Spalten der zweiten Matrix multipliziert:

$$
\underline{\underline{C}} = \underline{\underline{A}} \cdot \underline{\underline{B}} = \begin{pmatrix} a_{11} & a_{12} & a_{13} \\ a_{21} & a_{22} & a_{23} \\ a_{31} & a_{32} & a_{33} \end{pmatrix} \cdot \begin{pmatrix} b_{11} & b_{12} & b_{13} \\ b_{21} & b_{22} & b_{23} \\ b_{31} & b_{32} & b_{33} \end{pmatrix} = (c_{ik})
$$

#### • **Tensor mal Tensor (jeweils 2. Stufe) = Tensor 4. Stufe**

Dieses Produkt hat Ähnlichkeit mit dem dyadischen Produkt zwischen zwei Vektoren: es werden sämtliche Produkte aller Elemente gebildet. Man kommt im Falle der Tensoren (Matrizen) zu einem Gebilde mit 9 x 9 = 81 =  $3<sup>4</sup>$  Komponenten. So etwas bezeichnet man als Tensor 4. Stufe. Wenn *aik* die Elemente des ersten Tensors *A* und *blm* diejenigen von *B* sind, dann ergibt sich:

$$
\underline{\underline{C}} = \underline{\underline{A}} * \underline{\underline{B}} \qquad \leftrightarrow \qquad c_{iklm} = a_{ik} \cdot b_{lm}
$$

Eine Darstellung in einer Matrix ist hierbei nicht mehr möglich.

Wichtig erscheint im Rahmen der Veranstaltung eine erste Hinführung auf den Tensorbegriff, und zwar nur auf den Tensor 2. Stufe, um u.a. Kreiselbewegungen und Lagerbelastungen bei Drehbewegungen verstehen zu können.

Dafür sind neben den oben gezeigten Operationen besonders Produkte von Tensoren mit Vektoren von großer Bedeutung; diese sollen nun behandelt werden.

#### **Produkte von Tensoren mit Vektoren**

Das Produkt eines Vektors mit einem Tensor ist das Produkt zweier Matrizen. Der Tensor kann hier als 3 x 3 – Matrix aufgefasst werden; ein Vektor kann als einspaltige oder einzeilige Matrix geschrieben werden.

Warum diese Unterscheidung einzeilig / einspaltig?

Entsprechend den Gesetzen der **Matrix-Multiplikation** gilt:

Ist  $A = (a_{ij})$  eine  $(m,n)$  - Matrix und  $B = (b_{ik})$  eine  $(n,r)$  - Matrix, so ist

$$
A \cdot B = (c_{ik})
$$
 - eine  $(m,r)$  - Matrix mit  $c_{ik} = \sum_{j=1}^{n} a_{ij} \cdot b_{jk}$  für  $\frac{i = 1,...,m}{k = 1,...,r}$ .

 $c_{ik}$  ist also das Skalarprodukt der i-ten Zeile von  $A$  mit der k-ten Spalte von  $B$ .

# **Es muss also die Spaltenzahl von** *A* **mit der Zeilenzahl von** *B* **übereinstimmen.**  *A* **und** *B* **müssen zueinander passen !**

Multipliziert man den Tensor von links mit einem Vektor, kann dieser nur in Zeilenform geschrieben werden (Spaltenzahl des Vektors: 3 = Zeilenzahl der Tensor-Matrix: 3)

Multipliziert man dagegen den Tensor von rechts mit einem Vektor, kann dieser nur in Spaltenform geschrieben werden (Spaltenzahl der Tensor-Matrix: 3 = Zeilenzahl des Vektors: 3)

Wichtigste Produktform: **Multiplikation eines Tensors mit einem Vektor**, die als Ergebnis wieder einen **Vektor** ergibt,

$$
\vec{c} = \underline{A} \cdot \vec{b} \qquad \leftrightarrow \qquad Tensor \cdot Vektor = Vektor
$$

Mathematisch entspricht das einer Abbildung des Vektors *b*  $\overrightarrow{r}$ auf den Vektor  $\vec{c}$  mittels Abbildungs-Matrix *A* . Diese Multiplikation ist die Multiplikation einer 3 x 3-Matrix mit einem Spaltenvektor (*b* go<br>b).

$$
\vec{c} = \underline{A} \cdot \vec{b} = \begin{pmatrix} a_{11} & a_{12} & a_{13} \\ a_{21} & a_{22} & a_{23} \\ a_{31} & a_{32} & a_{33} \end{pmatrix} \cdot \begin{pmatrix} b_1 \\ b_2 \\ b_3 \end{pmatrix} = \begin{pmatrix} a_{11}b_1 + a_{12}b_2 + a_{13}b_3 \\ a_{21}b_1 + a_{22}b_2 + a_{23}b_3 \\ a_{31}b_1 + a_{32}b_2 + a_{33}b_3 \end{pmatrix} = \begin{pmatrix} c_1 \\ c_2 \\ c_3 \end{pmatrix}
$$

$$
\vec{c} = \underline{A} \cdot \vec{b} \qquad \leftrightarrow \qquad c_i = \sum_{k=1}^3 a_{ik} \cdot b_k
$$

Als Ergebnis erhält man wieder einen Spaltenvektor.

Wir sehen hier die unmittelbare Parallele zum betrachteten Problem bei der Rotation eines starren  $\overline{L}$  =  $\overline{J} \cdot \overline{\omega}$ <br>Körpers:  $\overline{L} = \overline{J} \cdot \overline{\omega}$ 

Ergebnis der Multiplikation :

Tensor 
$$
\underline{J}
$$
 mal Spaltenvektor  $\vec{\omega} = \begin{pmatrix} \omega_x \\ \omega_y \\ \omega_z \end{pmatrix}$  ist der Spaltenvektor  $\vec{L} = \begin{pmatrix} Lx \\ Ly \\ Lz \end{pmatrix}$ ,

 ${\bf D}$ as beschriebene Produkt ist *nicht kommutativ* !  $\vec{d} = \vec{b} \cdot A \;\; \neq \;\; \vec{c} = A \cdot \vec{b}$ 

Das hat unmittelbar die Konsequenz, dass sich eine Multiplikation des Tensors mit einem Vektor von rechts oder links unterscheiden !

Zum Ausmultiplizieren  $\vec{d} = \vec{b} \cdot A$  hat man jetzt  $\vec{b}$  als <u>Zeilenvektor</u> zu schreiben.

$$
\vec{d} = \vec{b} \cdot \underline{A} = (b_1, b_2, b_3) \cdot \begin{pmatrix} a_{11} & a_{12} & a_{13} \\ a_{21} & a_{22} & a_{23} \\ a_{31} & a_{32} & a_{33} \end{pmatrix}
$$
  
=  $(a_{11}b_1 + a_{21}b_2 + a_{31}b_3, a_{12}b_1 + a_{22}b_2 + a_{32}b_3, a_{13}b_1 + a_{23}b_2 + a_{33}b_3)$   

$$
\vec{d} = \vec{b} \cdot \underline{A} \qquad \leftrightarrow \qquad d_k = \sum_{k=1}^3 b_i \cdot a_{ik}
$$

Deutlich zu sehen: die Vektoren *c* r und *d*  $\vec{d}$  sind voneinander verschieden. Noch deutlicher ist der Unterschied zu sehen, wenn der Tensor *A* ein dyadisches Produkt der Vektoren  $\vec{u}$  und  $\vec{v}$  ist:

*A* =  $\vec{u} * \vec{v} = \vec{u}$ ) $(\vec{v}$  dann ergibt die Multiplikation mit einem Vektor  $\vec{b}$ 

- von rechts  $\vec{c} = A \cdot \vec{b} = \vec{u}$ ) $(\vec{v} \cdot \vec{b}) = \vec{u} \cdot (\vec{v} \cdot \vec{b})$ , einen Vektor  $\vec{c}$  in Richtung von  $\vec{u}$ ,
- von links  $\vec{d} = \vec{b} \cdot A = (\vec{b} \cdot \vec{u})(\vec{v} = (\vec{b} \cdot \vec{u}) \cdot \vec{v}$ , einen Vektor  $\vec{d}$ in Richtung von  $\vec{v}$ .

Wir überprüfen das durch Ausmultiplizieren:

• 
$$
\vec{c} = \underline{A} \cdot \vec{b} = \vec{u} \cdot (\vec{v} \cdot \vec{b}) = \begin{pmatrix} u_1v_1 & u_1v_2 & u_1v_3 \\ u_2v_1 & u_2v_2 & u_2v_3 \\ u_3v_1 & u_3v_2 & u_3v_3 \end{pmatrix} \cdot \begin{pmatrix} b_1 \\ b_2 \\ b_3 \end{pmatrix} = \underbrace{(v_1b_1 + v_2b_2 + v_3b_3)}_{=(\vec{v} \cdot \vec{b})} \cdot \underbrace{(u_1)}_{= (\vec{v} \cdot \vec{b})} \cdot \underbrace{(u_2)}_{= \vec{u}}
$$

$$
\vec{c} = \vec{u} \cdot (\vec{v} \cdot \vec{b}) = \vec{u} \cdot (\vec{v} \vec{b}) = (\vec{v} \vec{b}) \cdot \vec{u}
$$

Eine Multiplikation des Tensor  $A = \vec{u}$ )( $\vec{v}$  mit  $\vec{b}$  überführt den Vektor *b*  $\vec{r}$ in den Vektor  $\vec{c}$ , bildet also *b*  $\overrightarrow{r}$ auf  $\vec{c}$  ab.

• 
$$
\vec{d} = \vec{b} \cdot \underline{A} = \vec{b} \cdot \vec{u} \cdot (\vec{v} = (b_1, b_2, b_3) \cdot \begin{pmatrix} u_1v_1 & u_1v_2 & u_1v_3 \\ u_2v_1 & u_2v_2 & u_2v_3 \\ u_3v_1 & u_3v_2 & u_3v_3 \end{pmatrix} = \underbrace{(u_1b_1 + u_2b_2 + u_3b_3)}_{=(\vec{u}\cdot\vec{b})} \cdot \begin{pmatrix} v_1 \\ v_2 \\ v_3 \end{pmatrix}
$$
  
 $\vec{d} = \vec{b} \cdot \vec{u} \cdot (\vec{v} = (\vec{b} \cdot \vec{u}) \cdot \vec{v}$ 

Als physikalisches Beispiel für eine derartige Multiplikation eines Tensors mit einem Vektor mit dem Resultat eines Vektors mit verschiedener Richtung wurde bereits die Berechnung des Drehimpulses bei der Rotation eines starren Körpers genannt. Darüber hinaus kann auch die Maxwell Gleichung<br>*D* = <u>ε</u> ⋅ ε<sub>0</sub> ⋅ *E* 

$$
\vec{D} = \underline{\varepsilon} \cdot \varepsilon_0 \cdot \bar{E}
$$

nämlich die Beziehung zwischen der elektrischen Feldstärke *E* \_<br>E⊂und der dielektrischen Verschiebung *D* armon die Beziehung zwischen der eierunschen Feidstahle Er und der dielektrischen Versehlebd<br>D als Beispiel genannt werden, wenn das polarisierbare Medium anisotrop ist und die "Dielektrizitätskonstante" als Tensor geschrieben werden muss.

#### **Bemerkung:**

Wir haben gesehen, dass die uns interessierenden Tensoren 2. Stufe neun Komponenten haben. In speziellen Fällen kann sich deren Zahl jedoch reduzieren:

- Im Falle a**ntisymmetrischer Tensoren** existieren nur drei von Null verschiedene Komponenten. Wegen der Antisymmetriebedingung  $a_{ik} = -a_{ki}$  (*i*,  $k = 1, 2, 3$ ) werden die Hauptdiagonalelemente alle Null, und die Außerdiagonalelemente sind paarweise entgegengesetzt gleich.
- **Symmetrische Tensoren** besitzen sechs von Null verschiedene Komponenten. Wegen der Symmetriebedingung  $a_{ik} = a_{ki}$  (i,  $k = 1, 2, 3$ ) sind die 3 Elemente in der Hauptdiagonalen und 3 außerhalb der Hauptdiagonalen ungleich Null.
- Besonders interessant und eng mit den symmetrischen Tensoren verknüpft sind die **diagonalen Tensoren;** bei denen die drei Komponenten in der Hauptdiagonalen ungleich Null sind.